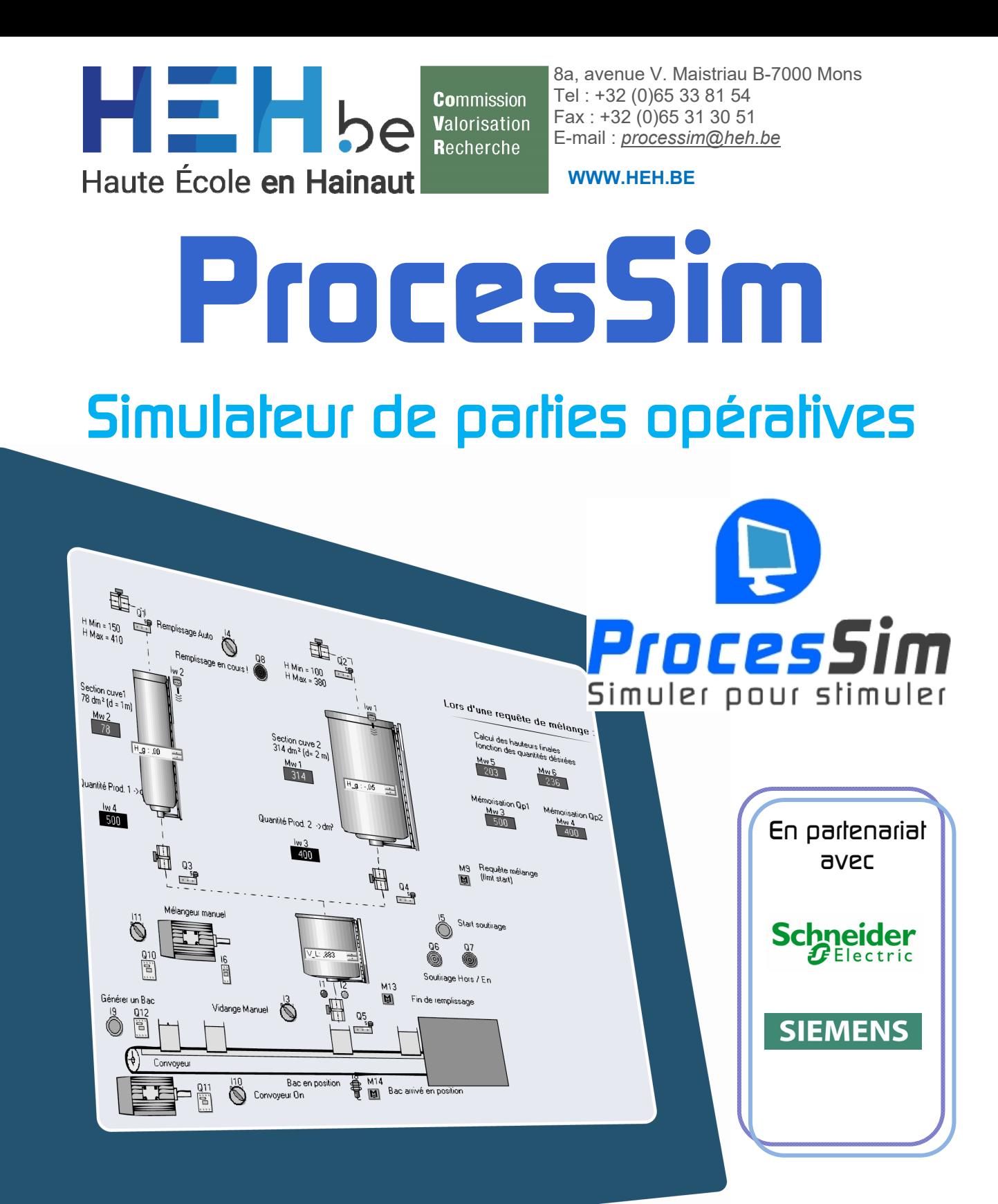

# *Logiciel développé :*

*Commission de la Valorisation de la Recherche et de la Formation continuée Concepteur : Mr Jacques Boucqueneau Avenue Maistriau, 8a 7000 Mons Hainaut Belgique Tel : +32 65 39 45 27 Email : processim@heh.be Web Site : http://www.heh.be/processim* 

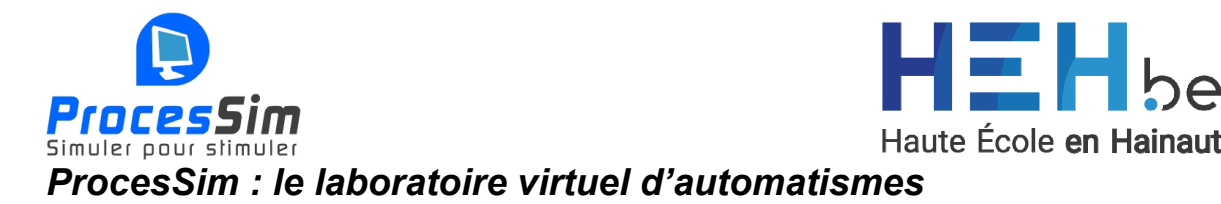

*ProcesSim réalise la simulation du comportement des machines et processus industriels.* 

*Le logiciel est conçu à la HAUTE ECOLE en HAINAUT (CReHEH) en partenariat avec Siemens Belgique, Schneider Electric France, Technord et divers intégrateurs.* 

*Cet outil met les concepteurs, les agents de maintenance, les opérateurs et les apprenants dans des situations proches de la réalité.* 

*Programmé sur base d'un logiciel didactique de notre conception et sur les techniques et théories de la modélisation, cet outil permet :* 

- *lors de la phase de conception,* 
	- o *d'améliorer l'efficacité des pratiques de conception et de mise au point des équipements,*
	- o *d'éviter les nombreuses modifications et adaptations sur site,*
	- o *de supprimer par la simulation, les ambiguïtés de compréhension et de faire découvrir des solutions innovantes,*
- *avec une argumentation interactive du produit proposé, de vérifier l'adéquation des systèmes présentés avec leurs besoins,*
- *d'améliorer la formation, la documentation et la maintenance des systèmes automatisés grâce à une simulation interactive.*

*Piloté depuis les automates industriels, cet outil simple, flexible, adaptatif et personnalisable vous permet grâce à son « mécano virtuel » la conception, l'expérimentation, l'optimisation et le dépannage de votre processus.* 

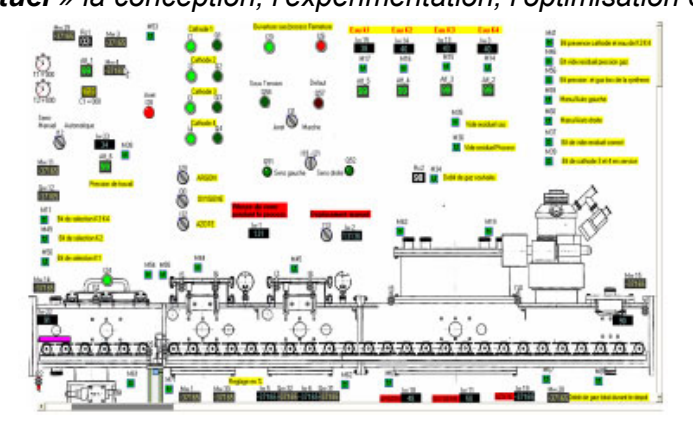

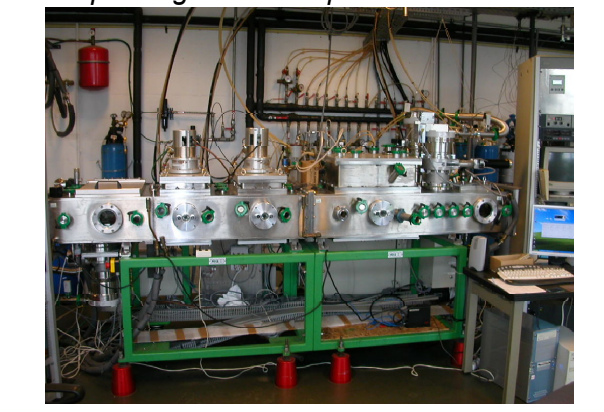

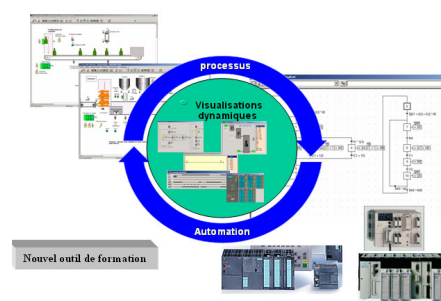

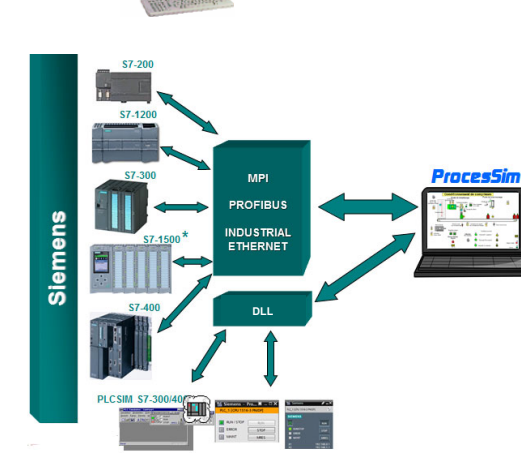

**Valorisation** Recherche

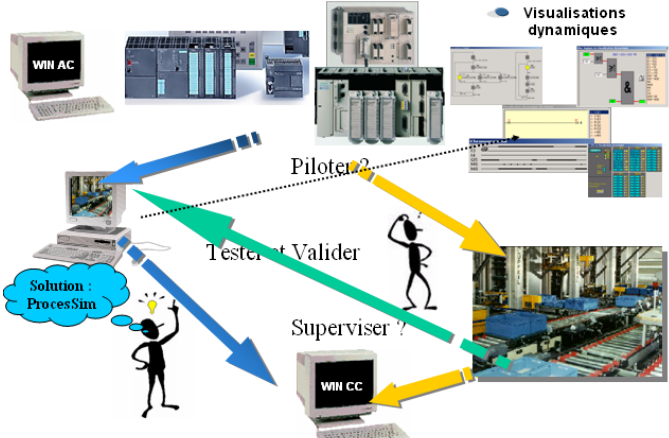

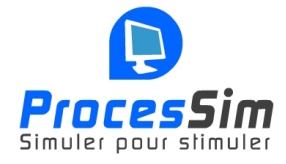

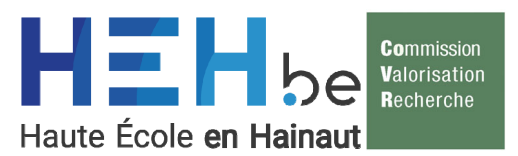

## *Quelques écrans*

*Le Mécano Virtuel :* 

*La boîte à outils :* 

ò

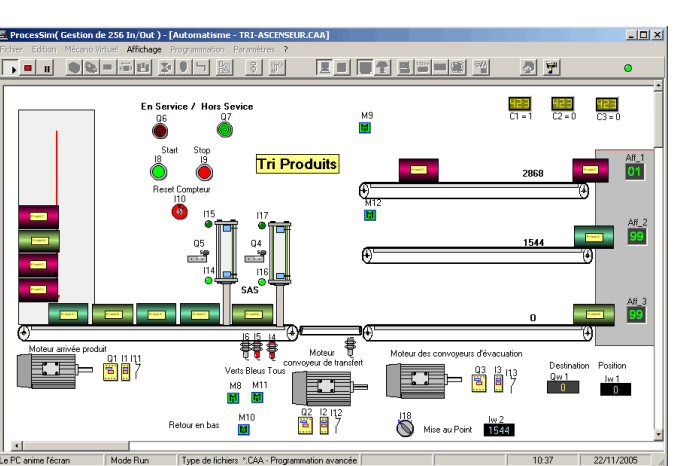

O) **Autres outils Sorties**  $\mathbb{Z}$  $\bullet$ Générateur d'objets Ħ Evacuation d'objets 受演,→ € Substitution d'obiets 鲁 **∰⊡**∿ 心聊 **TITTIN** Champ pesanteur \' ל ≸ 邑 鴨綿  $\bullet$ IIII  $\frac{55}{11}$ Outils de découpe 躢  $\bullet$ ⊙ Υ 早 М Mécanisme animé  $\bigcirc$ ◉ Ø ◉ Compteur  $^{\circledR}$ Temporisation  $^{\circledR}$ ◉ *De la commande à la signalisation du T.O.R. a l'analogique* $\bullet$ Input ę ⊙ Sonde à Sonde de untrasons pression (Liquides)  **Analogique - Digital**  ℅ O Binaire codé décimal % d'ouverture de **Output** Débitmètre **Qw** Mw la vanne 58 518 琞 le = )))) ₽ Output 죫 Input αα⊣国 Afficheur Roues Sonde Mesure de distance 7segments codeuses themostatique Binaire [-32768 à 32767] 5840 105 Kg Jauge de Consigne

(-32768 à 32767) pesage Page 3 sur 18

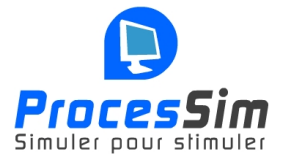

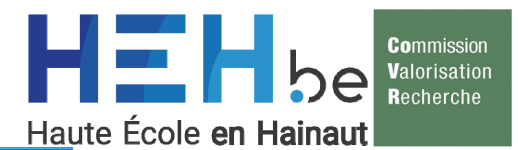

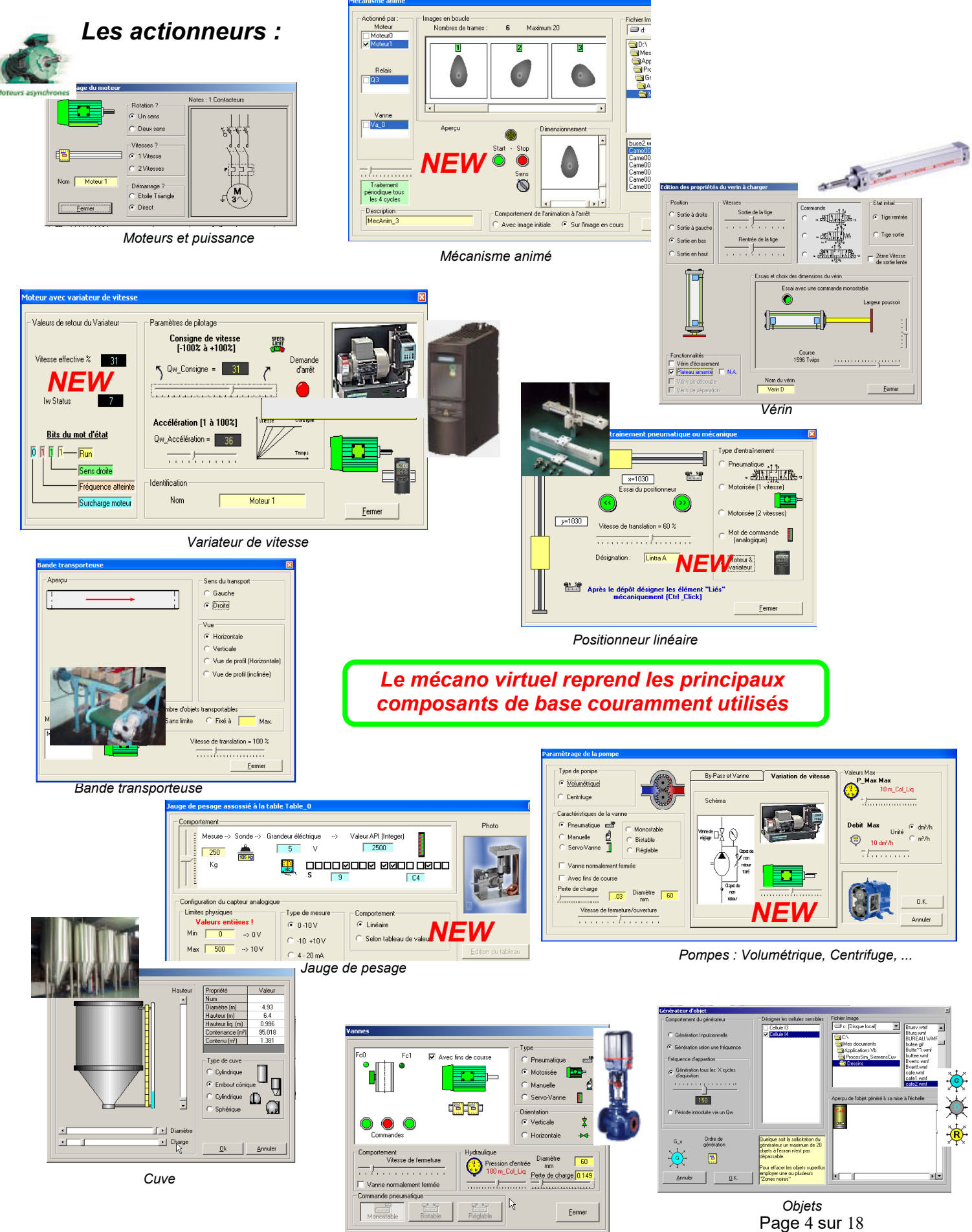

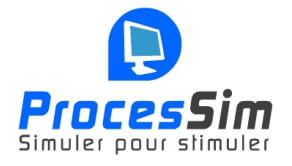

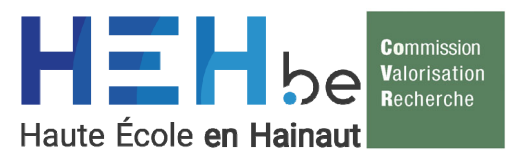

### *Du T.O.R. à l'Analogique*

### *Sondes analogiques, mot de commande…*

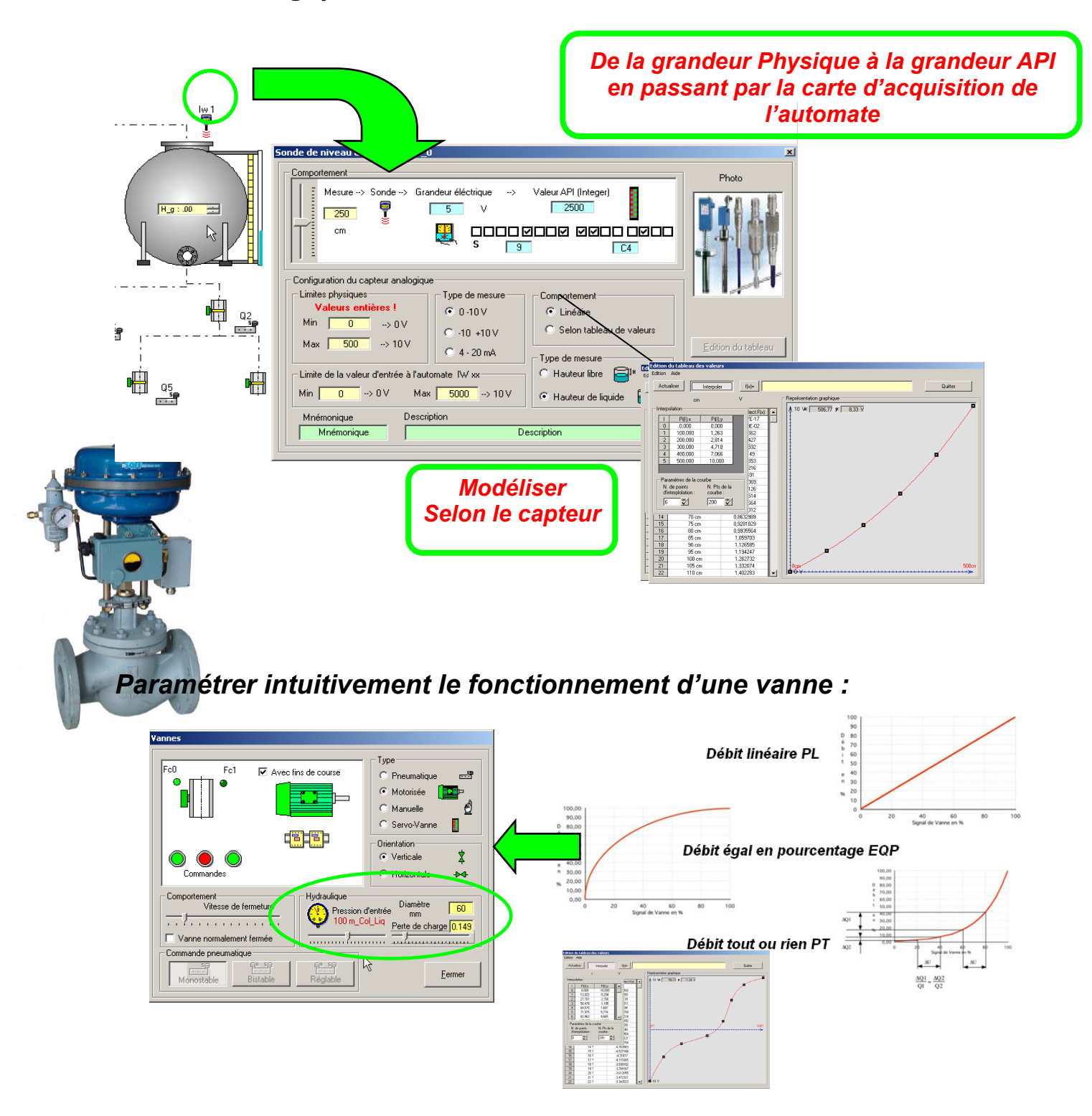

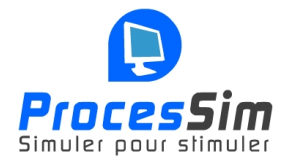

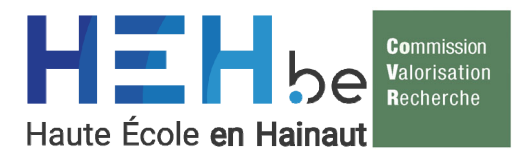

## *Fonctions mathématiques intégrée aux objets !*

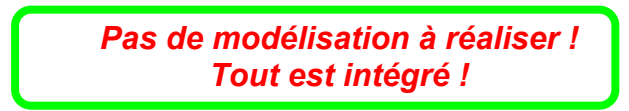

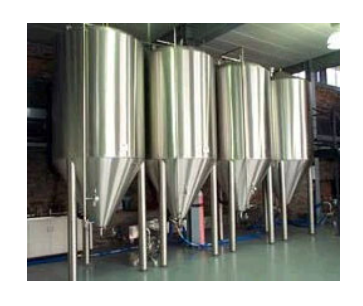

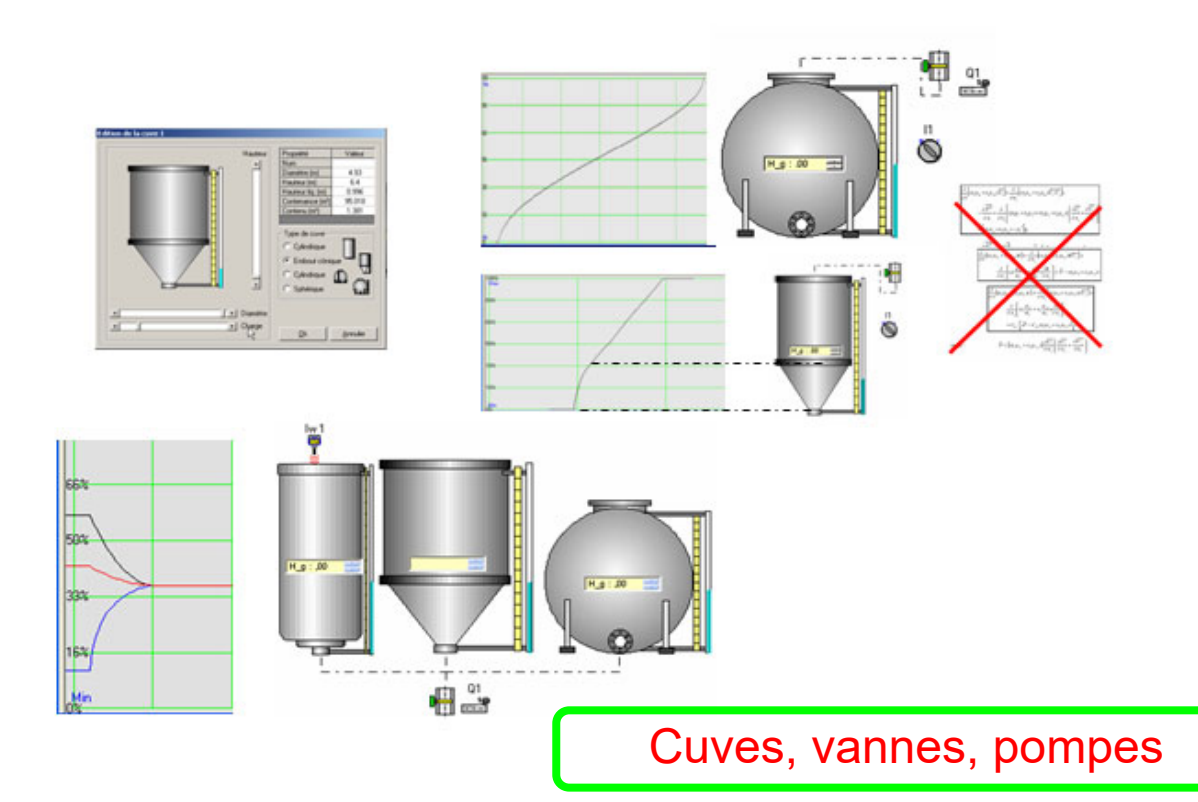

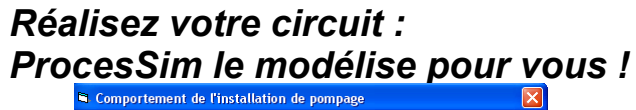

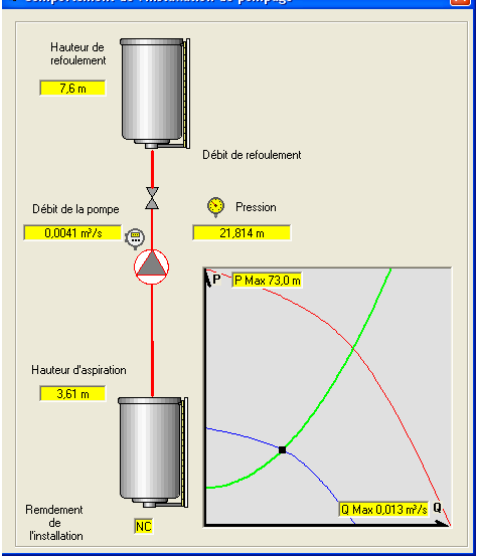

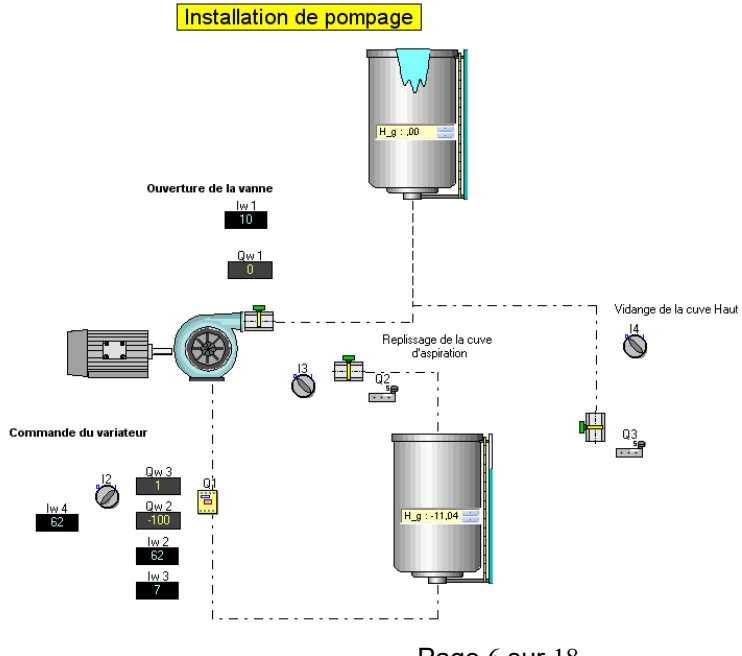

Page 6 sur 18

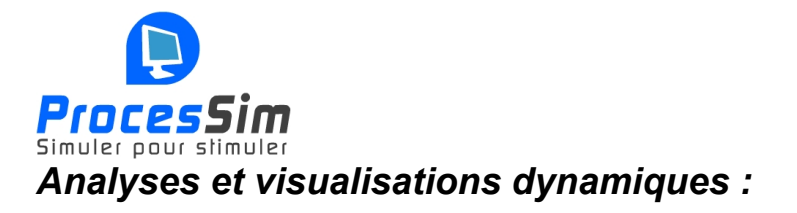

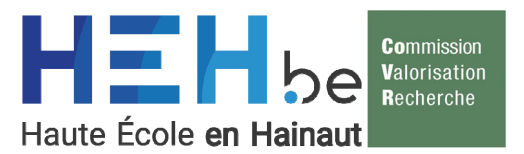

*Les signaux :* 

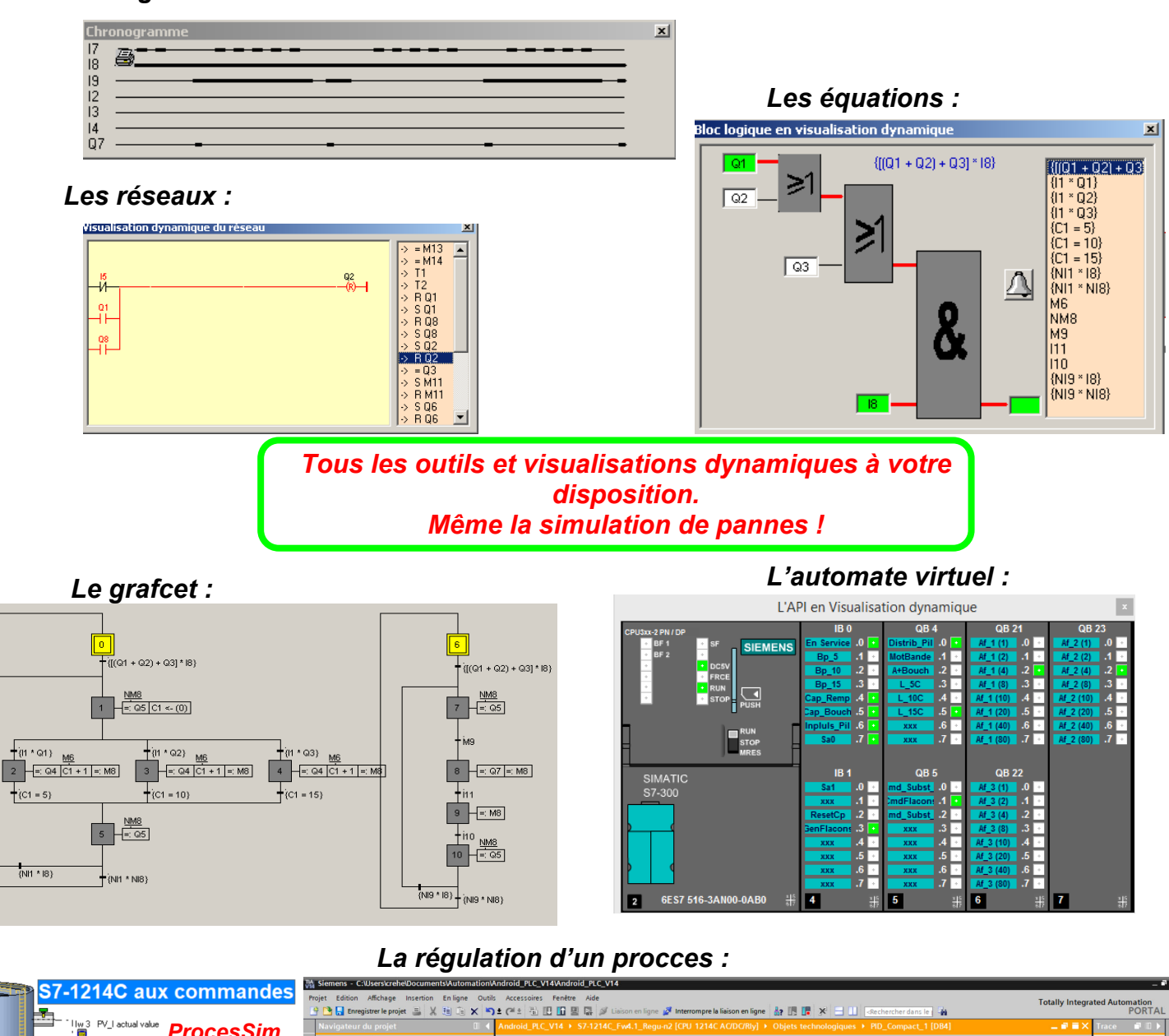

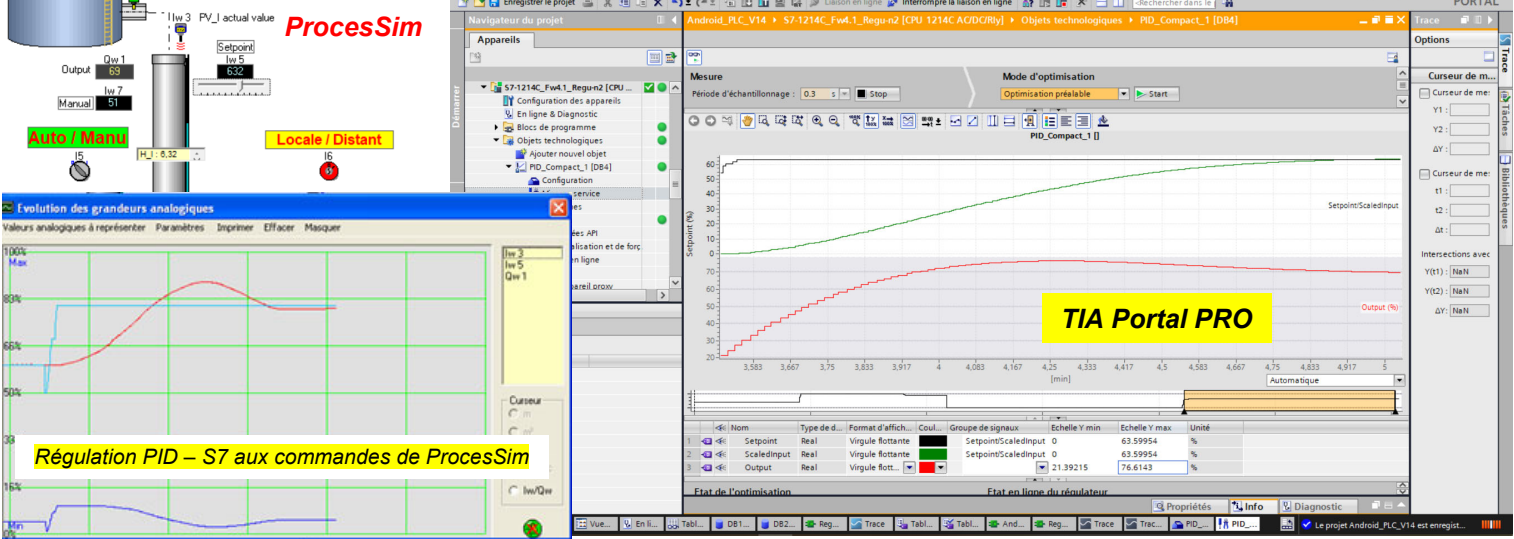

Page 7 sur 18

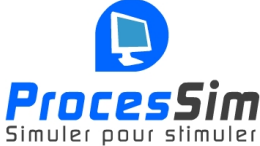

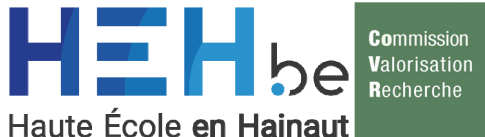

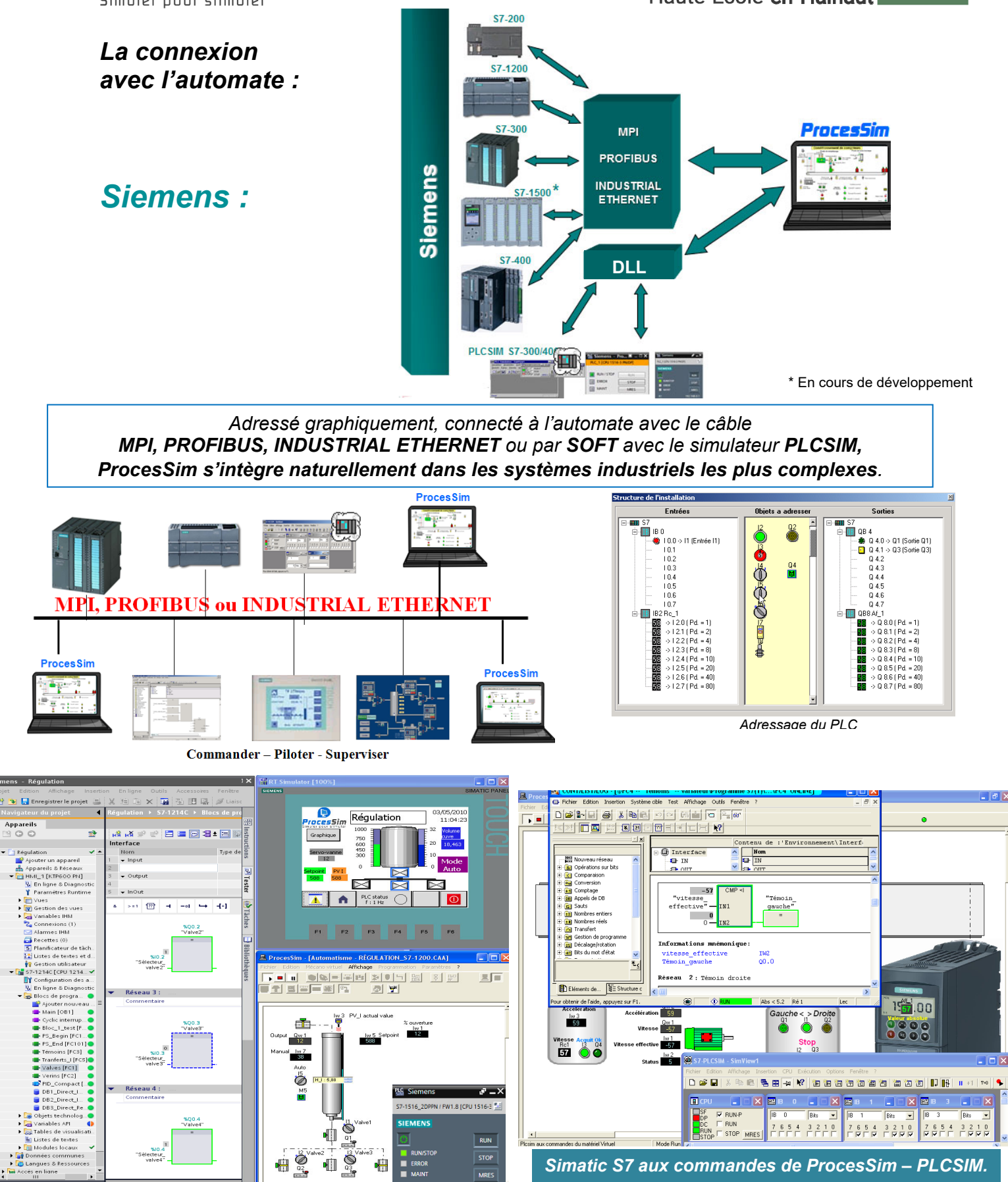

**Intégration complète avec la nouvelle génération de PLC & HMI Siemens & TIA Portal V17 (S7-1200 / S7-1500 / PLCSIM).** 

192.168.10.1<br>192.168.1.12

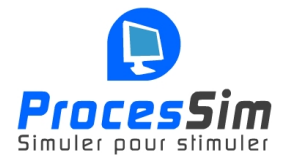

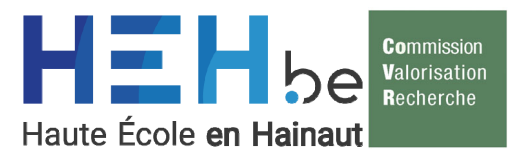

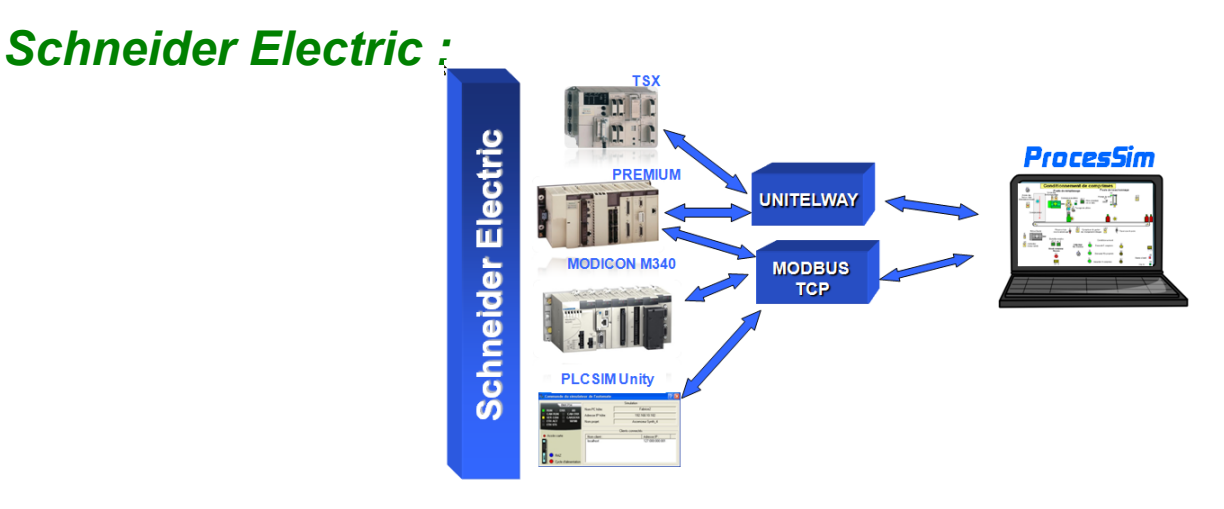

*Connecté avec le câble TSXPCX, par MODBUS TCP ou par soft avec le simulateur et adressé graphiquement, ProcesSim interagit en symbiose avec les automates Schneider Electric de la gamme TSX et Modicon M340* 

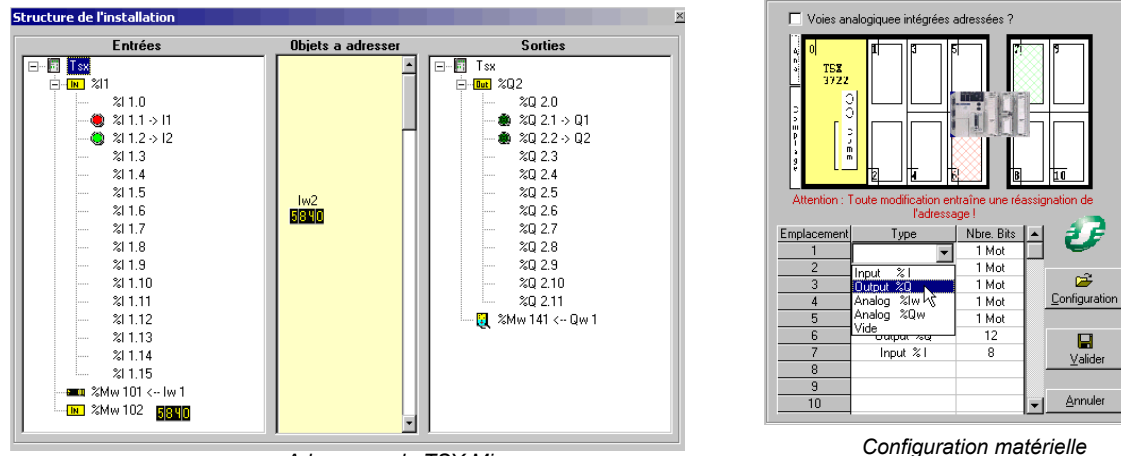

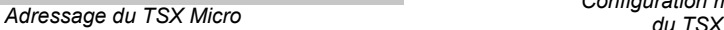

*Travailler directement avec l' automate TSX ou Modicon M340 ou encore le simulateur pour permettre l'apprentissage du langage PL7 PRO, UNITY et de valider vos essais sur la partie opérative simulée.* 

*Un simple adressage à la souris réalise la connexion avec l'automate industriel TSX MICRO ,PREMIUM ou MODICON M340.* 

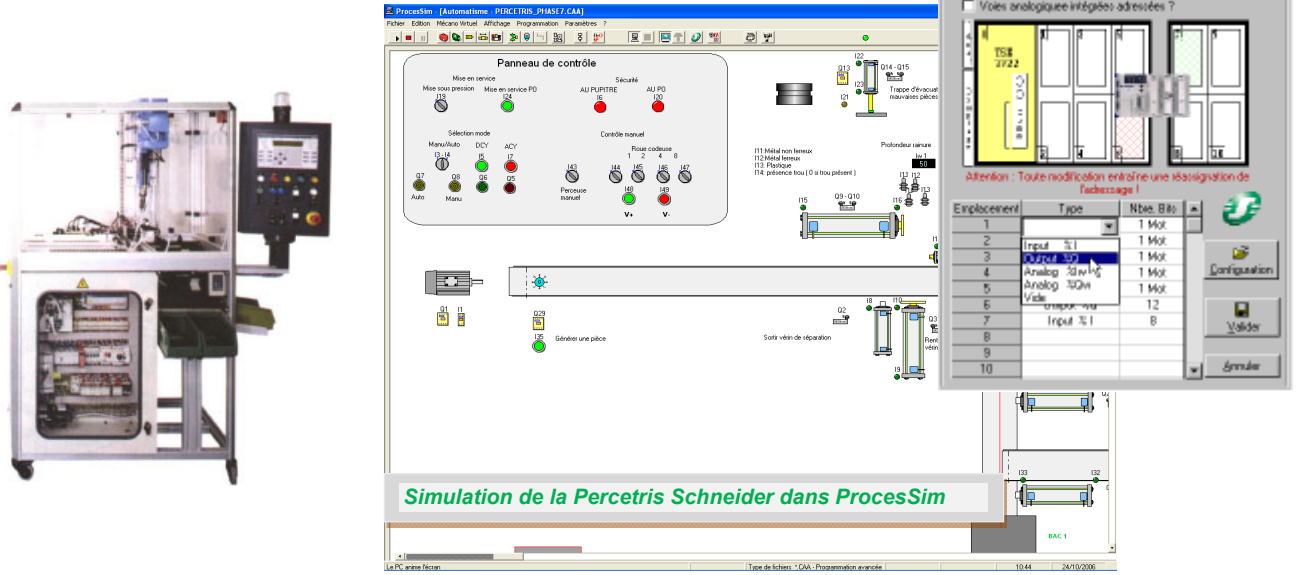

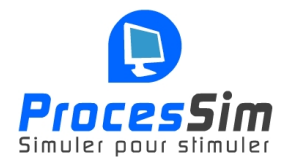

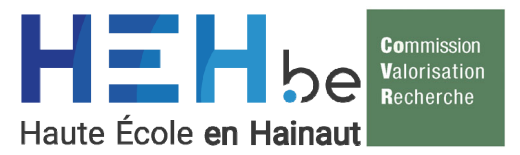

*Phoenix Contact :*

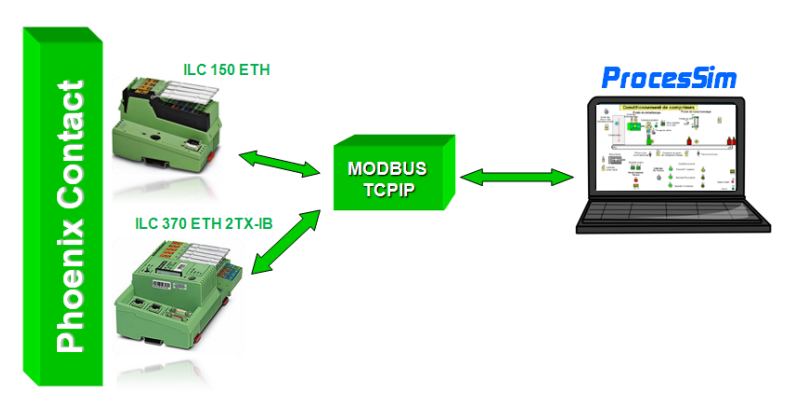

*Adressé graphiquement, connecté à l'automate avec le câble INDUSTRIAL ETHERNET, Processim s'intègre naturellement dans les systèmes industriels les plus complexes.* 

*Travailler directement avec l' automate Phoenix Contact pour permettre l'apprentissage du langage PCWORX et de valider vos essais sur la partie opérative simulée.* 

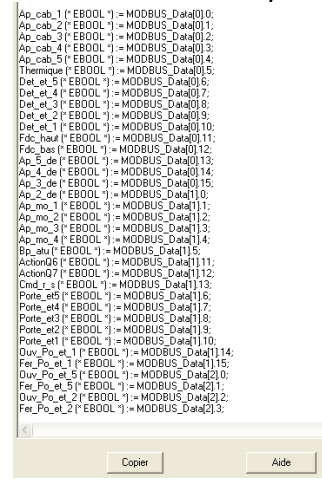

*L'adressage avec l'automate industriel PHOENIX CONTACT est automatiquement généré par ProcesSim.*

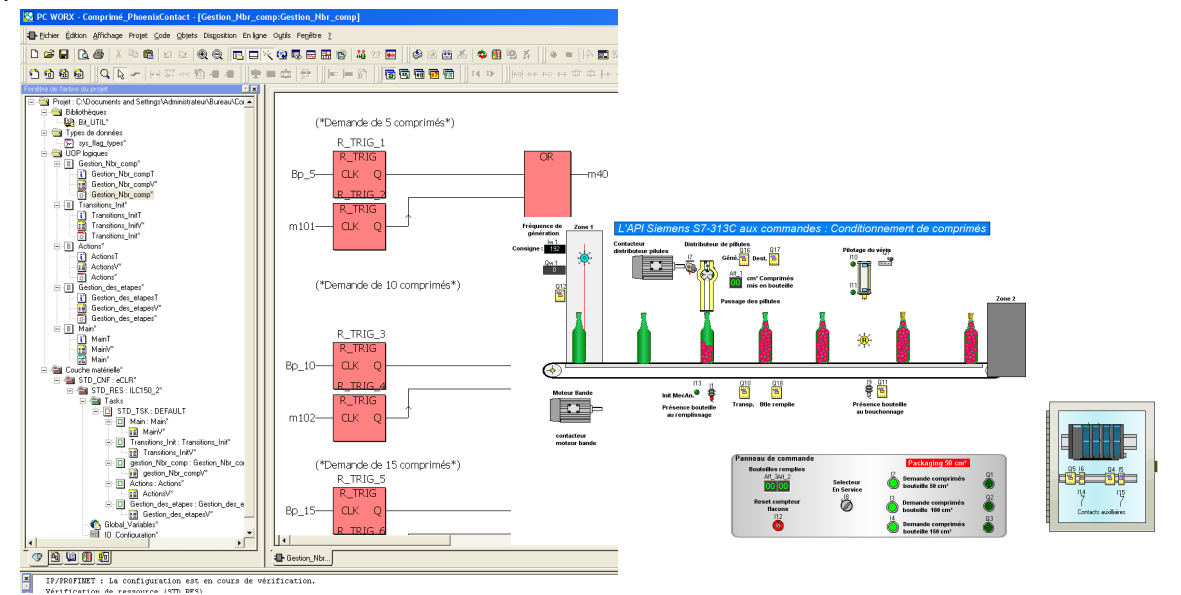

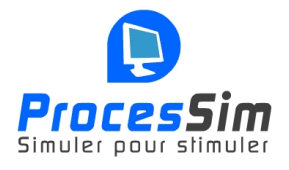

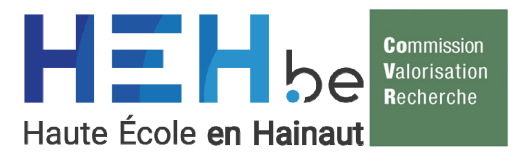

## *Quelques exemples d'applications :*

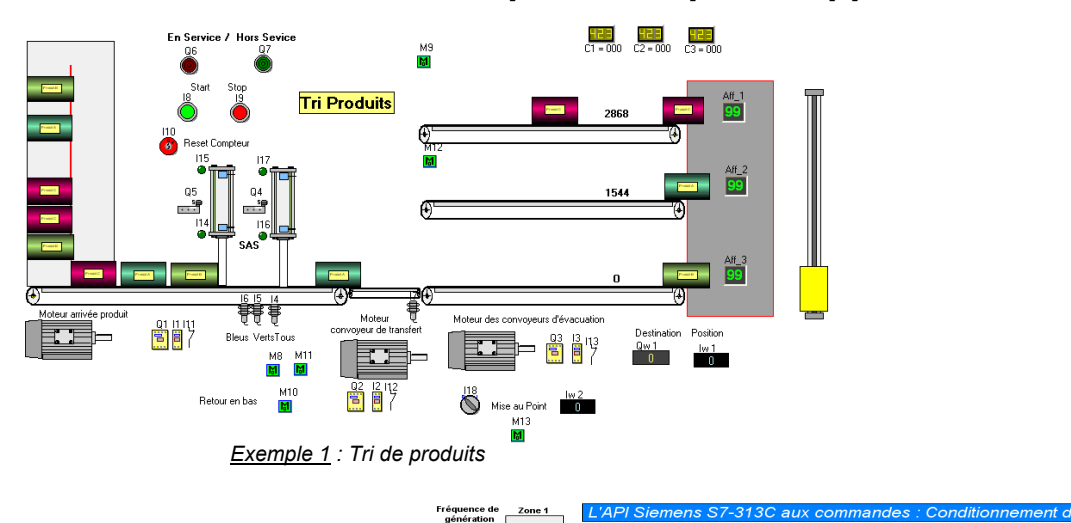

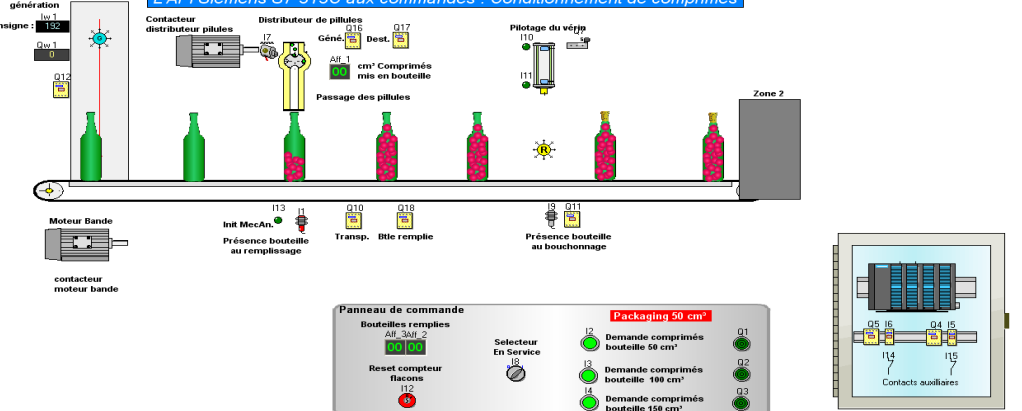

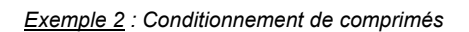

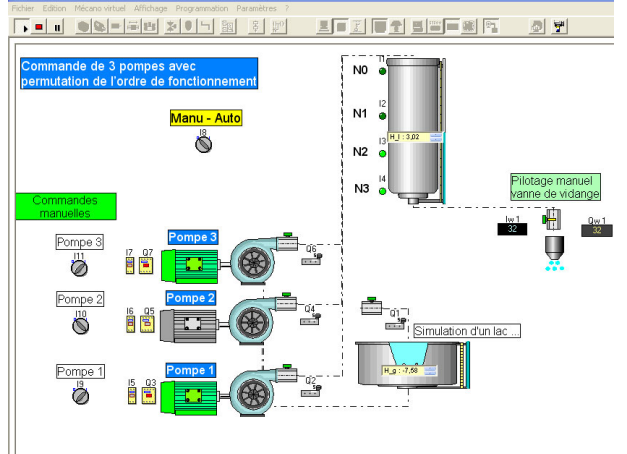

*Exemple 3 : Installation de pompage* 

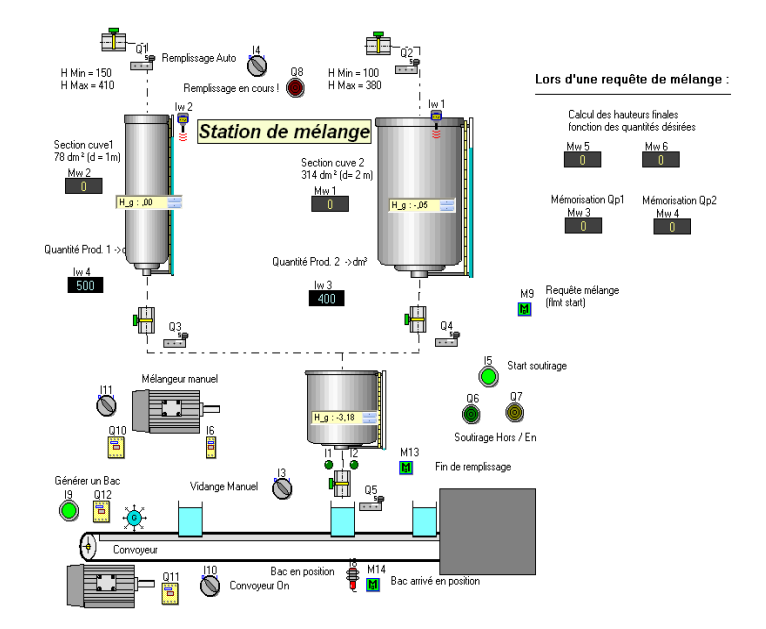

Page 11 sur 18 *Exemple 4 : Station de mélange* 

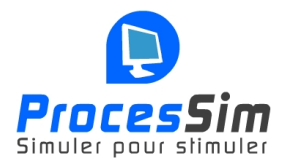

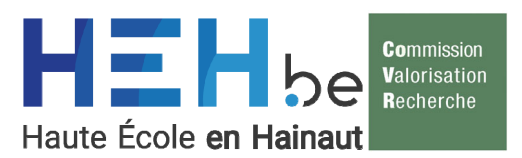

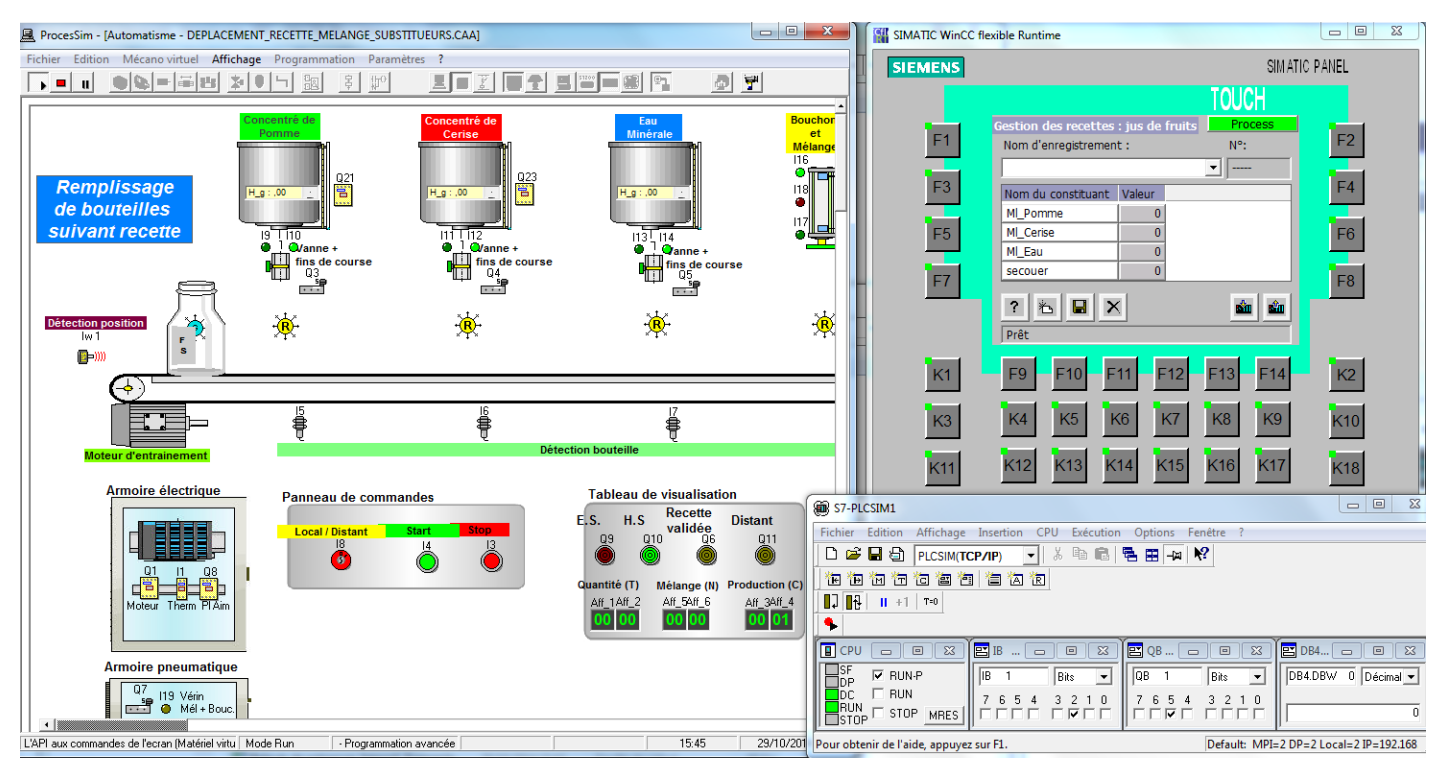

#### *Quelques exemples d'applications - suite*

*Exemple 5 : Conditionnement de bouteilles de jus de fruits suivant recettes, Simatic Step 7 & WinCC flexible aux commandes de ProcesSim.* 

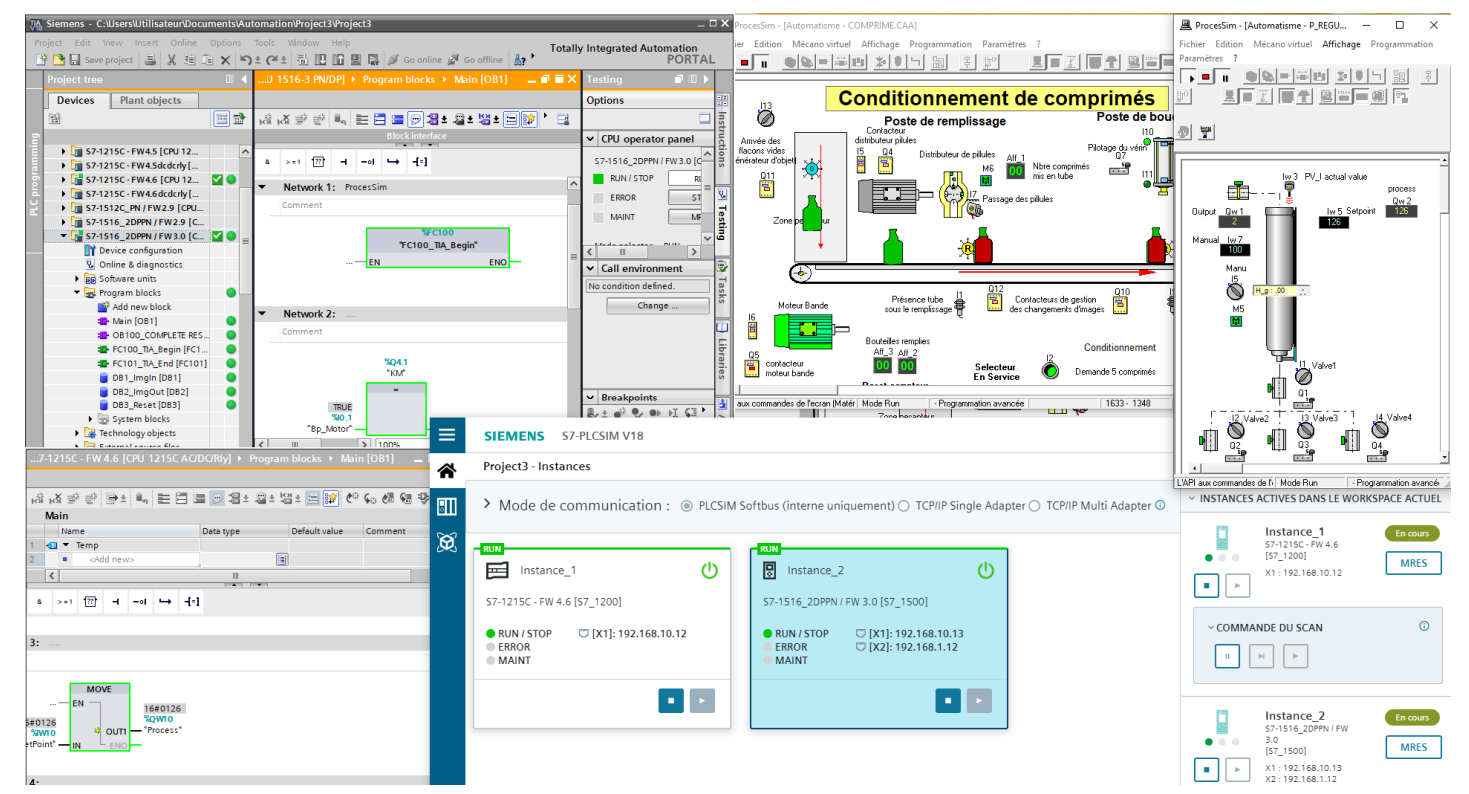

*Exemple 6 : Intégration totale avec TIA Portal V18 : PLCSIM - S7-1200 + S7-1500 et multi-instances ProcesSim.*

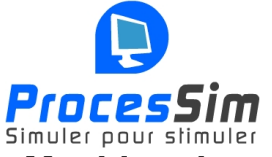

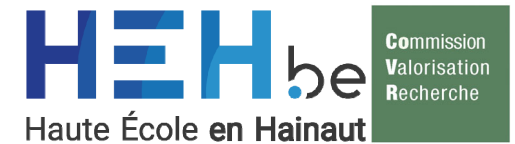

*Machine de mise au point du procédé de fabrication des vitrages à basse émissivité modélisée dans Processim* 

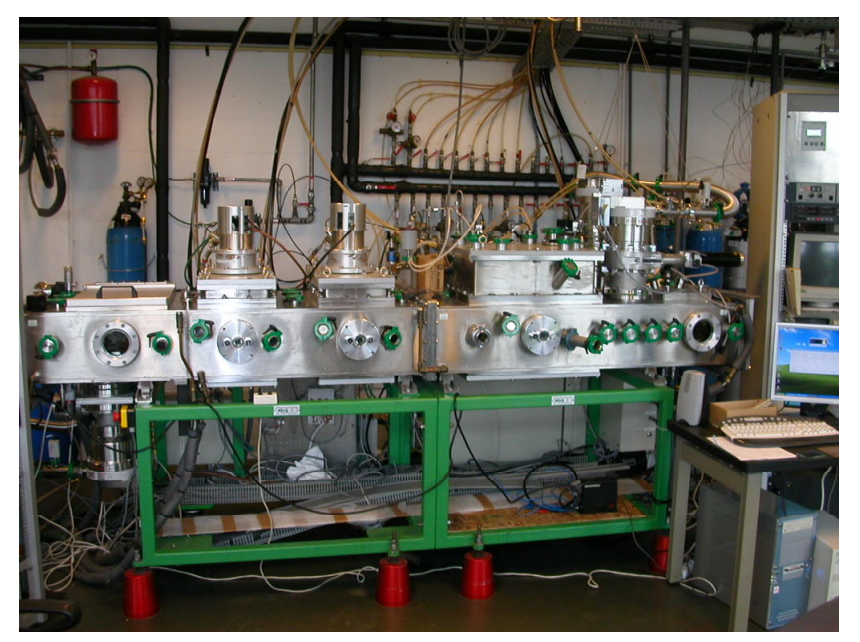

*Le processus réel* 

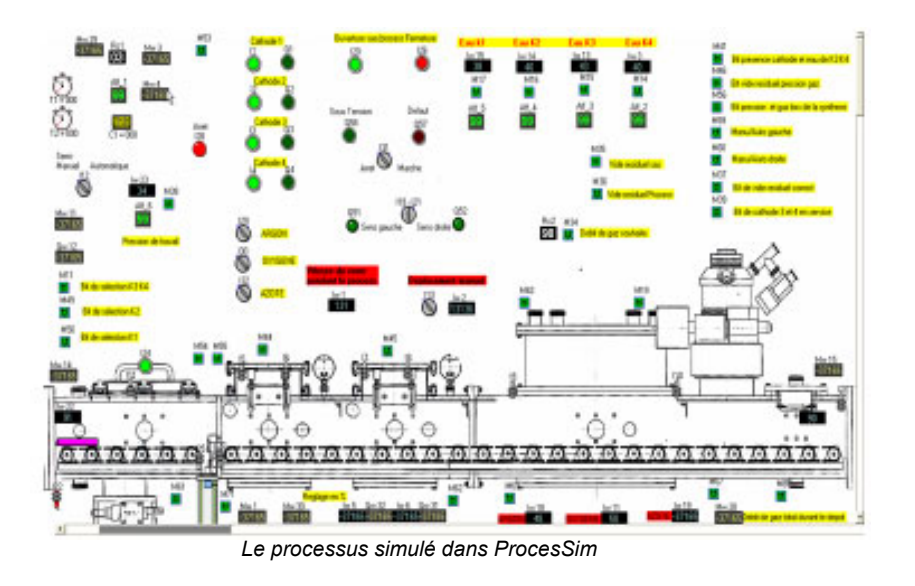

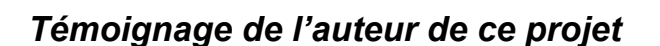

 *« Pour l'aspect pratique de ce projet, j'ai eu la chance de pouvoir le simuler sur ProcesSim avant de le réaliser et de cette manière, j'ai pu parvenir à une solution qui s'est avérée, sur le processus réel, performante et fiable ».* 

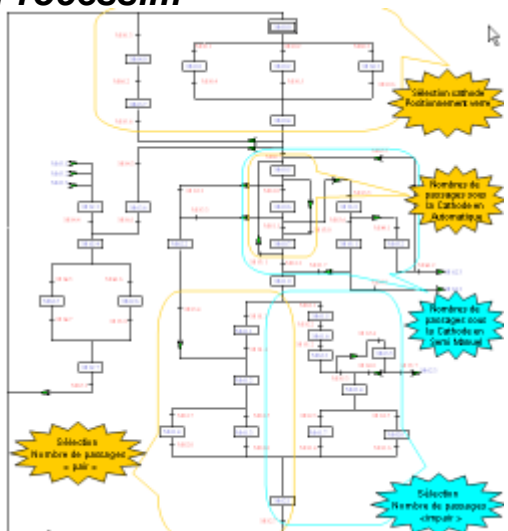

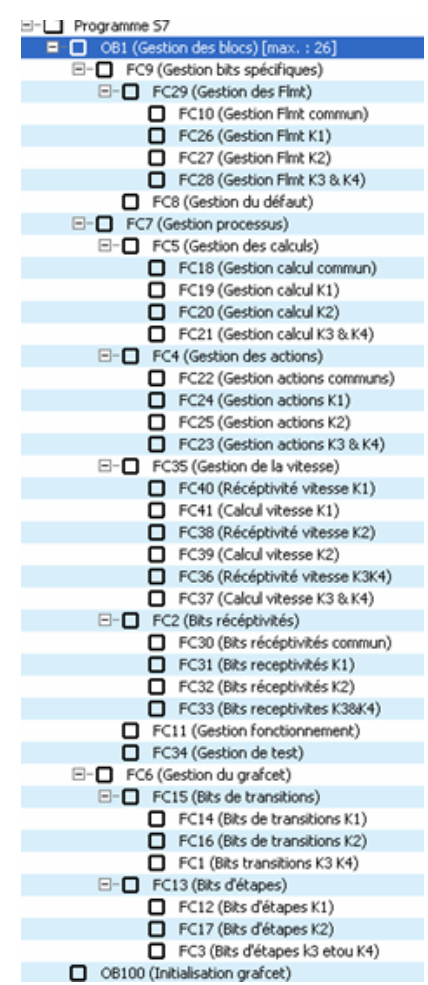

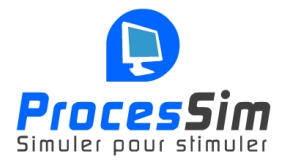

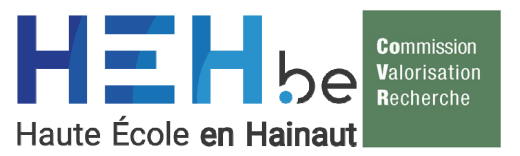

#### *Virtualisation complète d'une fabrique de pralines avec ProcesSim Projet réalisé en partenariat avec le FOREM Formation & FormAlim*

#### **Objectif du projet** :

Modélisation des équipements de FormAlim destinés à la formation des opérateurs de production sur lignes automatisées en industrie alimentaire.

Les deux axes principaux de ce projet sont la virtualisation du système avec notre logiciel ProcesSim et la programmation du matériel d'automatisation

Siemens Simatic S7 & HMI.

Le centre FormAlim dispose d'un processus pour la fabrication de pralines composé de 4 unités : mouleuse, ensacheuse, doseuse et formeuse (packaging).

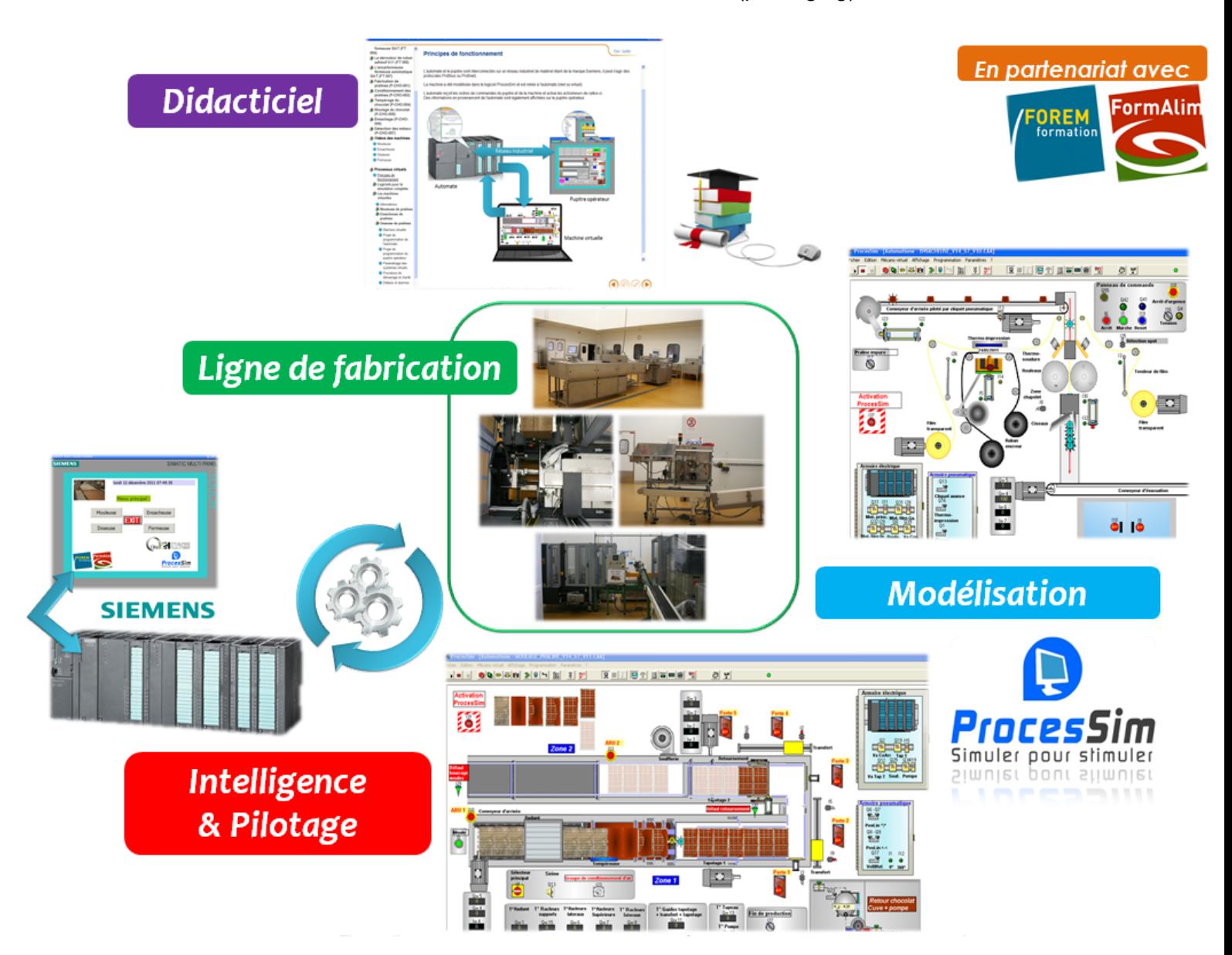

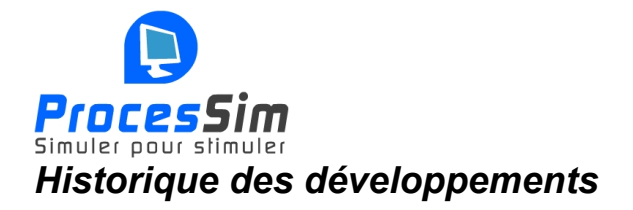

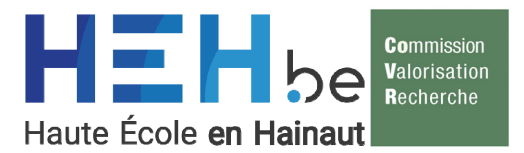

*ProcesSim a été conçu et développé afin de répondre aux besoins :* 

- *des écoles de l'enseignement technique, des enseignants et des jeunes se destinant aux métiers de l'automatisation et de la domotique, à savoir : de disposer d'outils adéquats pour la formation aux techniques et aux raisonnements de la mise en œuvre des installations automatisées ;*
- *des techniciens qui conçoivent et programment plus facilement une installation indépendamment de la diversité des équipements ;*
- *des industriels et des clients qui disposent d'une visualisation virtuelle de l'installation conçue et de vérifier la conformité avec le cahier des charges fixé.*

*Suite à un concours, le CReHEH a obtenu une subvention ayant permis la migration de la version didactique vers un outil industriel.* 

*Le CReHEH est spécialisé dans le développement de produits didactiques et industriels dans les domaines de la modélisation des systèmes automatisés et domotisés.* 

*Nous avons diffusé plus de 3600 licences dans l'enseignement et organisé la formation des enseignants (plus de 350 maîtres formés).* 

*Grâce à la signature de convention avec le secteur privé, notre équipe a triplé ses effectifs.* 

*Une version de ProcesSim pour plateforme e-learning, destinée à la formation d'automaticiens, est actuellement utilisé par Technifutur liège* 

### *Quelques références*

- *Enseignement Secondaire (voir l'encadré ci-contre) plus de 3600 licences !*
- *Formation en Cours de Carrière (FCC) pour les formations enseignants (plus de 350 maîtres formés)*
- *De Nayer Instituut (ingénieurs industriels et graduats)*
- *Cefoverre Centre de compétence*
- *Instituts Universitaires de Technologies IUT (France)*
- *Tunisie ISET(Maintenance industrielle et conception)*
- *ENIM (Ecole Nationale d'Ingénieur Metz)*
- *EIPC (Ecole d'Ingénieurs du Pas de Calais)*

**ITCF Péruwelz AR Marchienne-au-Pont AR Enghien AR Waimes AR Madeleine Jacqmotte Bruxelles** Pie X Châtelet Don Bosco Verviers St Luc Mons **LTPMH La Louvière IESP Mons AR Anderlecht ITCF Erquelinnes ITCF Henri Maus Namur ITCF Morlanwelz AR Vielsalm-Manhav** St Georges-sur-Meuse **ITP Tubize AR Aywaille AR Fléron AR Fleurus AR Pépinster AR Soumagne AR Athus AR** Evere **AR Verwée Schaerbeek ITCF Henri Maus Namur ITCF Libramont AR Alleur AR Péruwelz AR Serge Creuz Bruxelles ITCF Jemeppe-sur-sambre** AR Fontaîne l'évêque **AR Jumet AR Visé** EP Huy **AR Verwée Schaerbeek ITCF Dinant AR Enghien IEPSCF Uccle** Collège St André Auvelais **George Cousot Dinant** AR ANS **IPES Tubize ITCF Rance** <mark>e</mark> is a graduate the surface of the surface of the surface of the surface of the surface of the surface of the s<br>In the surface of the surface of the surface of the surface of the surface of the surface of the surface of *>> Liste non exhaustive <<*

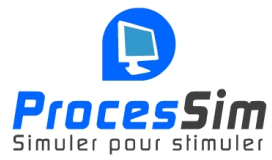

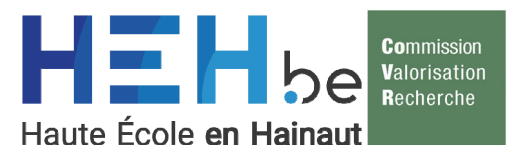

- *Projet de recherche CAIAO portant sur la conception d'automatismes industriels assistée par ordinateur*
- *Bruxelles formation (centre de formation pour demandeurs d'emploi)*
- *HEH Départements des Sciences et Technologies à Mons (ISIMs) formation des Masters ingénieurs industriels (Bac + 5) ainsi que pour les Bacheliers Pros (Bac + 3)*
- *Formation destinée aux industriels CEMI (Centre d'Excellence en Maintenance Industrielle)*
- *Centre de Technologie Avancée CTA Automatismes industriels, installé dans les locaux de l'Athénée Royal Serge Creuz, à Molenbeek.*
- *Technifutur Liège avant projet concernant la création d'une plate forme de formation à l'automatisation depuis l'Internet*
- *Technocampus Gosselies formations dans les domaines de l'automatisation industrielle*
- *Centrum Nascholing Onderwijs Unniversiteit Antwerpen ( formation continuée)*
- *Siemens Institute à Huizingen Formations sur Simatic S7*
- *Ateliers Workshops en collaboration avec Siemens : la régulation numérique et OPC avec Micro Automation et ProcesSim*
- *Workshops en collaboration avec Siemens : Prise en main de la nouvelle génération d'automate S7-1200 avec ProcesSim*
- *Schneider Electric France (Diffusion de la version automate Schneider sur la France)*
- *FOREM Formation*
- *Data Processing Conseil DPC (France) (Diffusion de ProcesSim sur la France)*
- *Industriels :* 
	- o *Technord,*
	- o *CBR antoing,*
	- o *Matéria Nova,*
	- o *Glaverbel,*
	- o *Simpartners,*
	- o *AnB,*
	- o *INCITEC,*
	- o *Eper,*
	- o *Wow Company,*
	- o *Incitec,*
	- o *Sonaca,*
	- o *A2SI (France),*
	- o *Baron Groupe (France),*
	- <sup>o</sup> *TOTAL*
	- <sup>o</sup> **LOGIPLUS SARL** *Nouvelle Calédonie*
	- <sup>o</sup> **Lycée Amiral Bouvet La Réunion**
	- <sup>o</sup> **Etc***.*

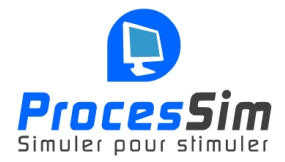

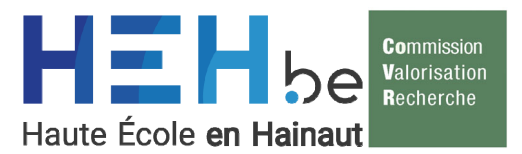

#### *Données techniques :*

*ProcesSim Pro est spécialement conçu à l'usage des industriels et à la formation dans l'enseignement supérieur et universitaire.* 

#### *Cette version offre des solutions innovatrices pour la conception, la simulation et la diffusion de processus d'automatisation.*

*Il est reconnu pour répondre aux besoins des ingénieurs, des techniciens et des formateurs*.

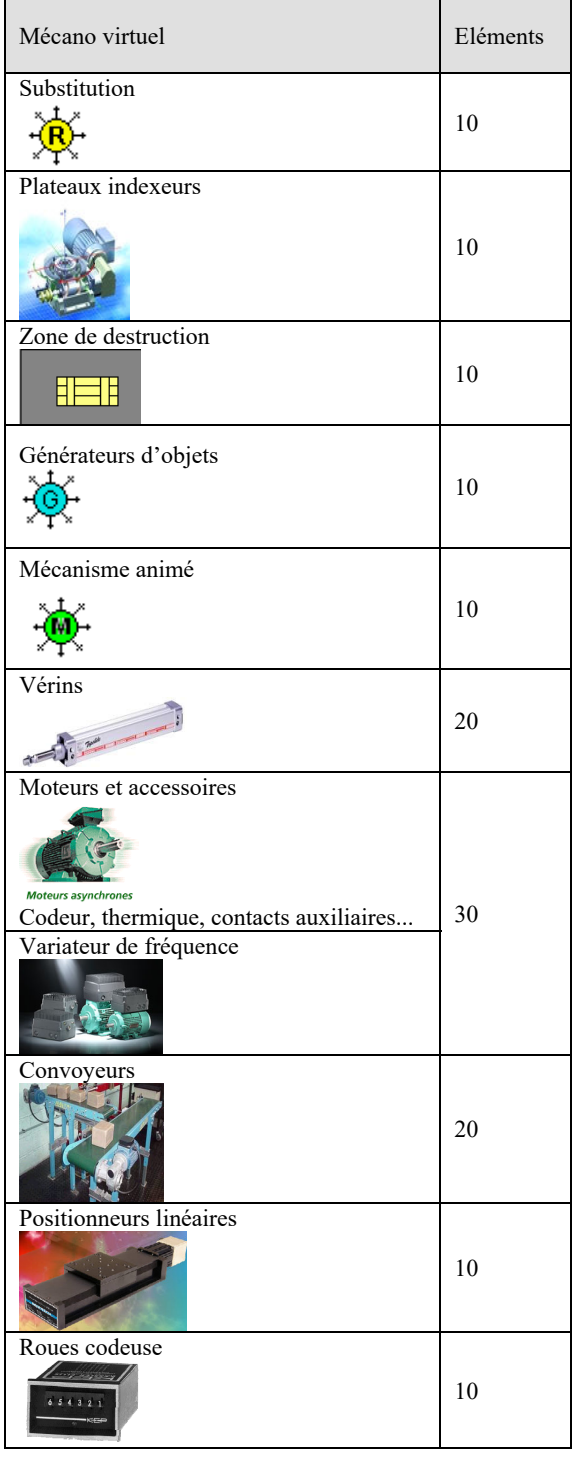

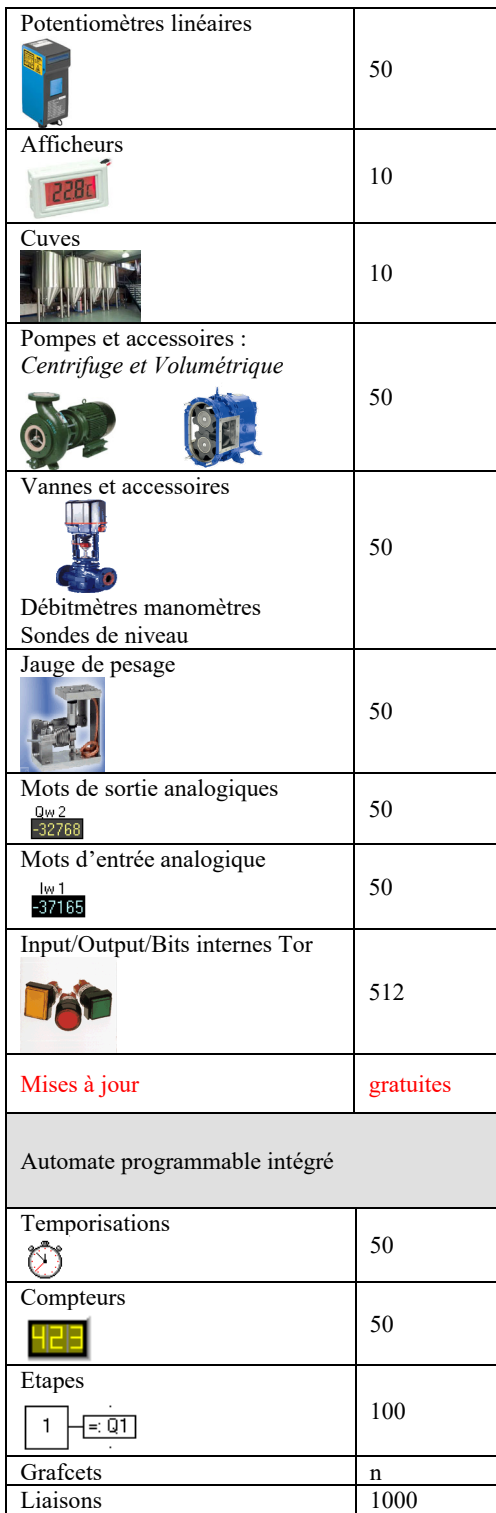

*\* Il existe également une version Découverte limitée, destinée à la formation des principes de base de l'automatisation.*

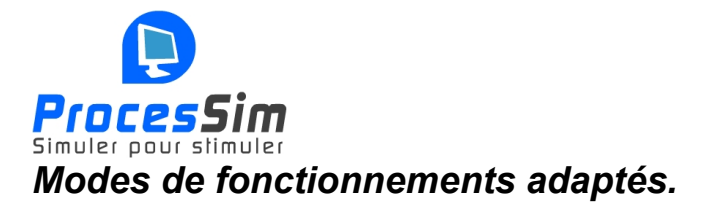

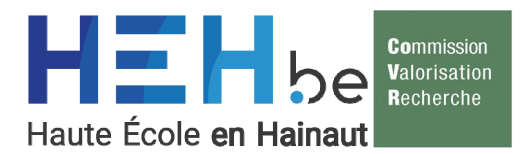

*Pour satisfaire les impératifs pédagogiques et industriels ProcesSim fonctionne selon quatre modes de fonctionnement* 

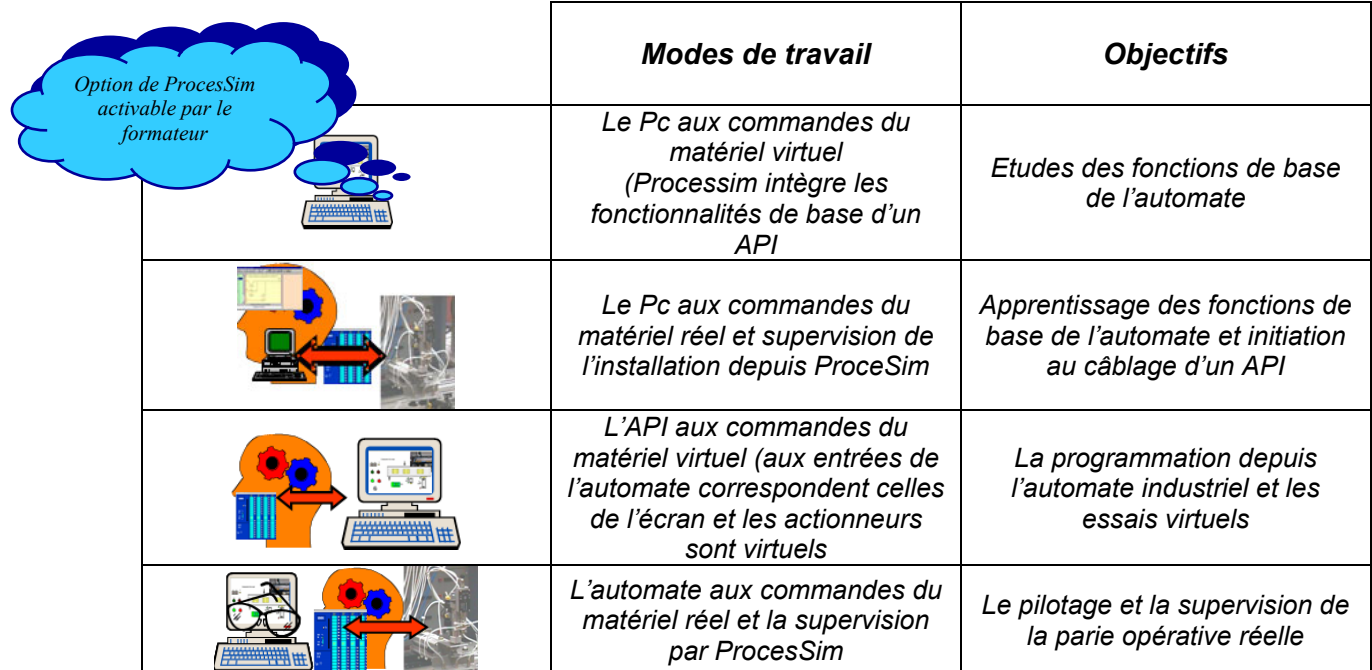

*La maintenance et le dépannage sont également intégrées chaque « objet » peut être mis en défaut* 

#### *Multi niveau du débutant à l'ingénieur*

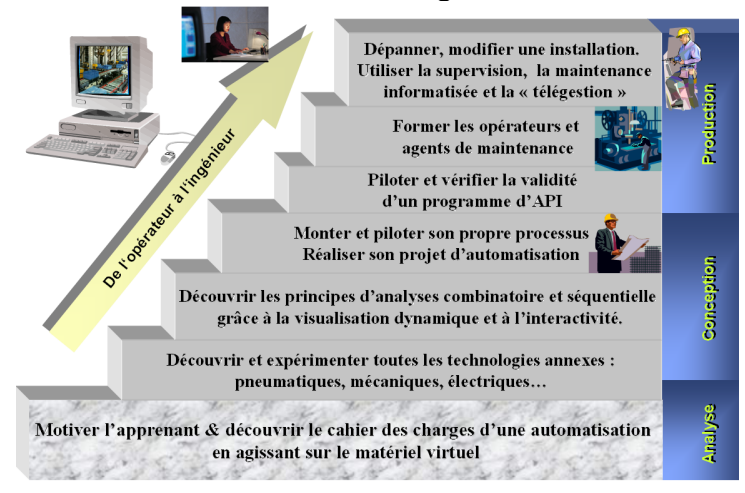

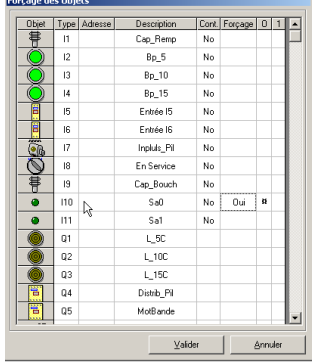

*La création et l'enregistrement de fichiers modèles, réservé aux formateurs est prévue pour la création d'applications types correspondant aux besoins ponctuels :* 

- *partie opérative seule,*
- *partie opérative et composants,*
- *exemples résolus,*
- *exemples erronés à corriger,*
- *Parties opératives mon modifiables, etc.*

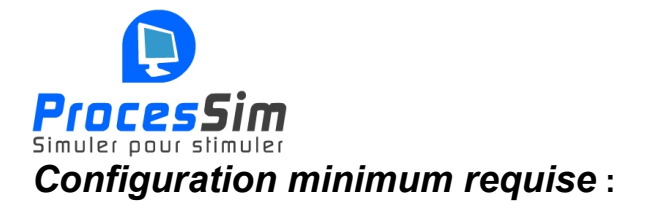

*Ordinateur PC compatible Pentium 4 RAM 512 Mo OS : Win 98, ME, 2000, XP, VISTA, SEVEN, 8 & 8.1, 10, 11* 

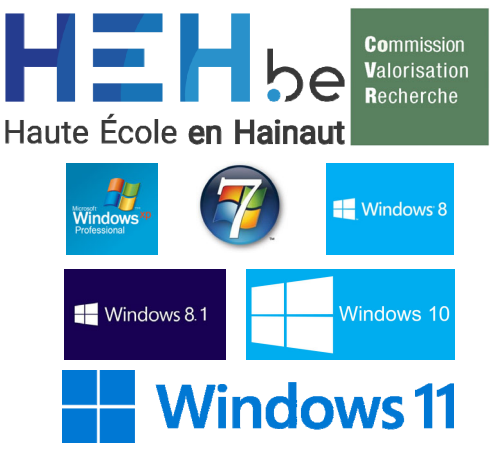

#### *Contacts et site Internet : http://www.heh.be/processim*

#### *Développé et distribué par :*

*La Commission de la Valorisation de la Recherche de la HAUTE ECOLE en HAINAUT.* 

*8a, Avenue Maistriau 7000 Mons Hainaut Belgique Tel : 0032 65 39 45 27* 

*Vos demandes sont adressées à l'attention de : Mr Fabrice SCOPEL Email : processim@heh.be* 

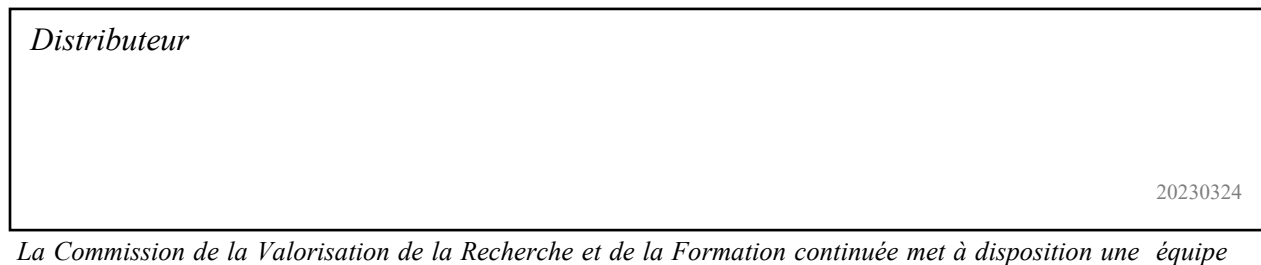

*multidisciplinaire qui travaille au développement de ProcesSim (plus de 250 testeurs externes) et en assure le support technique.* 

*LE SAVOIR-FAIRE du CReHEH est renforcé par de nombreux partenariats de haut niveau.*

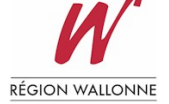

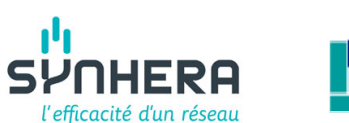

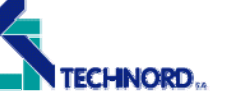

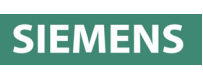

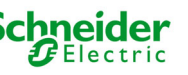

**NB :** *La conception de logiciels agréables à utiliser ne peut-être entreprise sans le concours chaleureux de personnes apportant aides et critiques constructives.* 

*C'est pourquoi, je remercie vivement toutes les personnes qui m'ont aidé et en particulier Jean-Claude Cors***.** 

*J'invite également les utilisateurs à me communiquer toutes suggestions et/ou critiques en vue d'améliorer ce travail.* 

*Elles seront adressées à la : Commission de la Valorisation de la Recherche et de la Formation continuée Email : processim@heh.be*